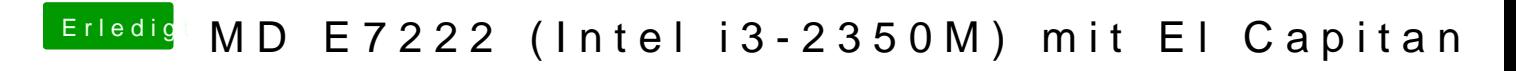

Beitrag von JasMich vom 24. Juni 2016, 16:40

Entschuldige meine Unwissenheit, aber wie stelle ich das BootArg -v ein?